# Федеральное государственное унитарное предприятие **«ЦЕНТРАЛЬНЫЙ АЭРОГИДРОДИНАМИЧЕСКИЙ ИНСТИТУТ имени профессора Н.Е. Жуковского» ФГУП «ЦАГИ»**

### УТВЕРЖДАЮ

Начальник отделения измерительной техники и метрологии, главный метролог ФГУП «ЦАГИ» В.В. Петроневич  $1418A8$ 2020 г.

**Государственная система обеспечения единства**

**Системы контрольно-измерительные**

**СКИ «АГАТ-72»**

## **МЕТОДИКА ПОВЕРКИ**

**МП 4.34.015-2020**

Начальник сектора № 3 НИО-7

С.В. Дыцков

Вед. инженер сектора № 3 НИО-7

А.В. Горячев

г. Жуковский 2020 г.

Содержание

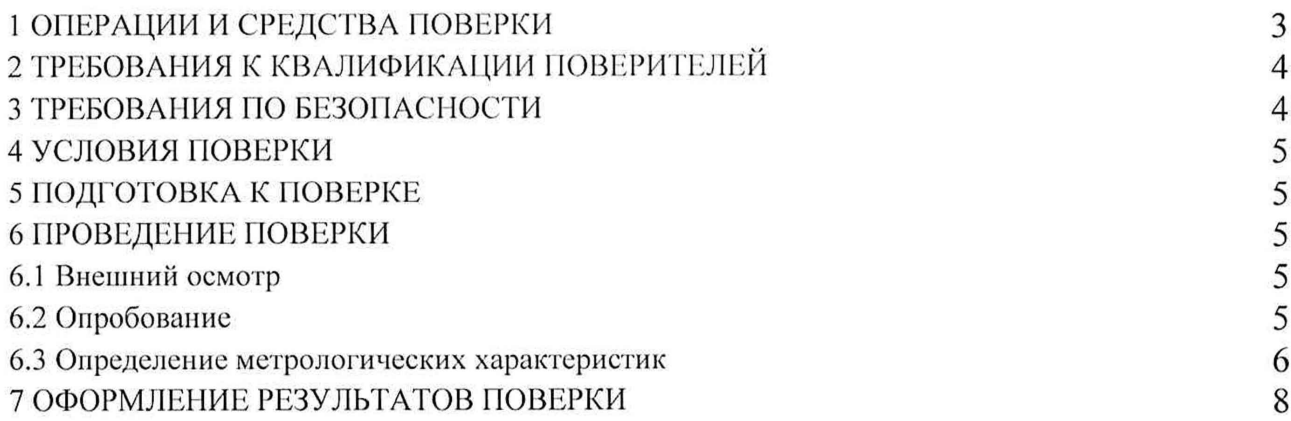

Дата введения в действие: « » 2020 г.

Настоящая методика разработана в соответствии с положениями рекомендации по межгосударственной стандартизации РМГ 51-2002 «Государственная система обеспечения единства измерений. Документы на методики поверки средств измерений. Основные положения, распространяется на систему контрольно-измерительную СКИ «АГАТ-72» (далее -АГАТ) и устанавливает методику первичной и периодической поверки на систему.

Межповерочный интервал - 12 месяцев.

## <span id="page-2-0"></span>**1 Операции и средства поверки**

1.1 При проведении поверки должны быть выполнены следующие операции и применены средства поверки с характеристиками, указанными в таблице 1.

Таблица 1

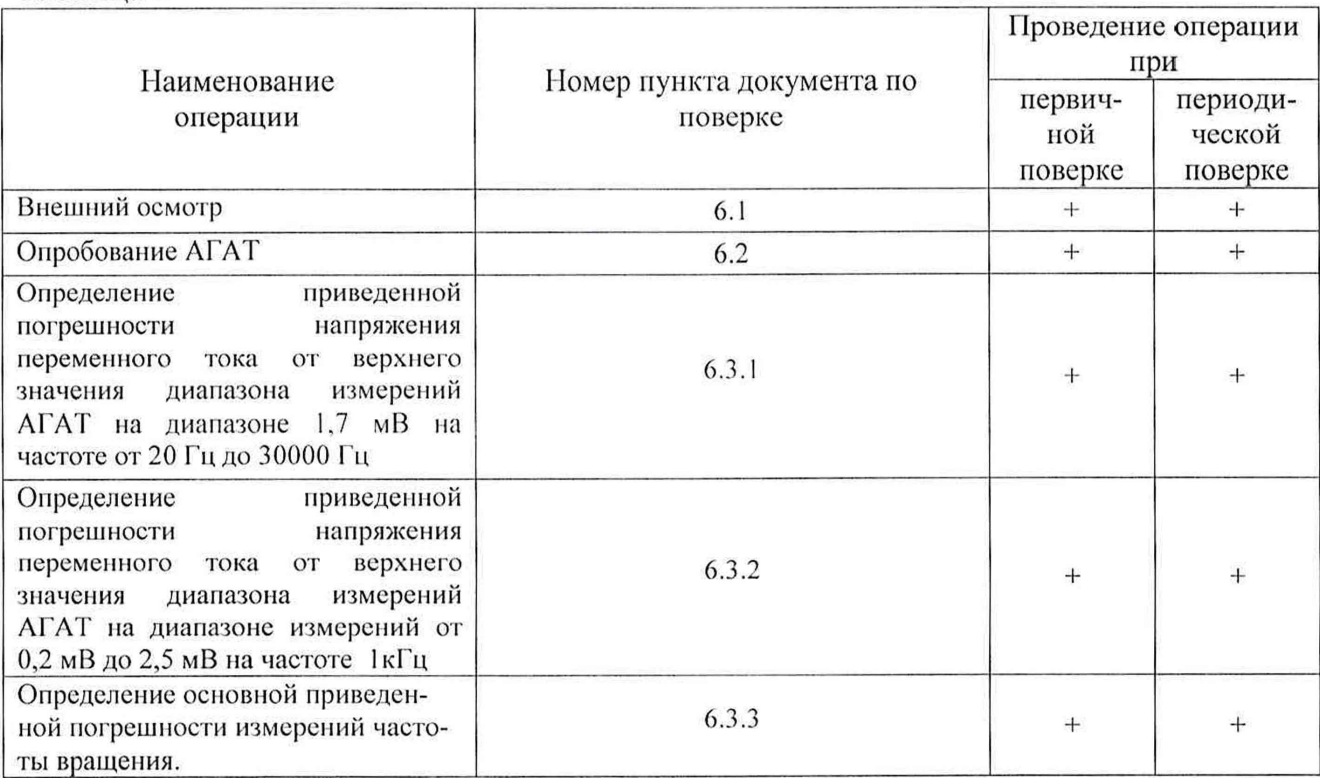

1.2 Используемые средства поверки перечислены в таблице 2.

Таблица 2

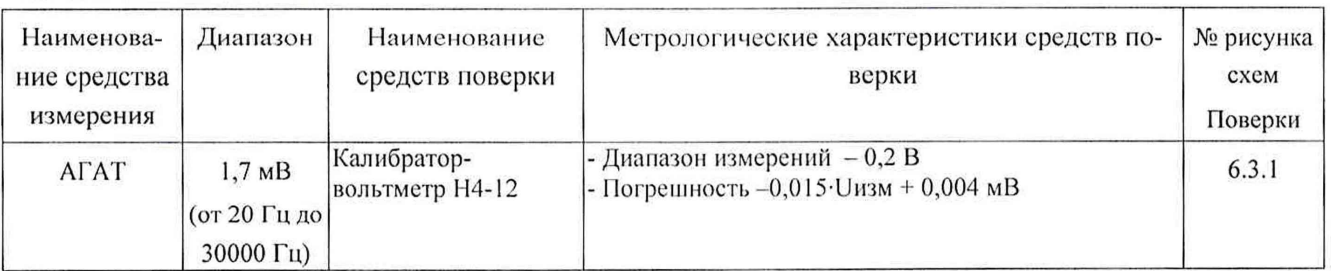

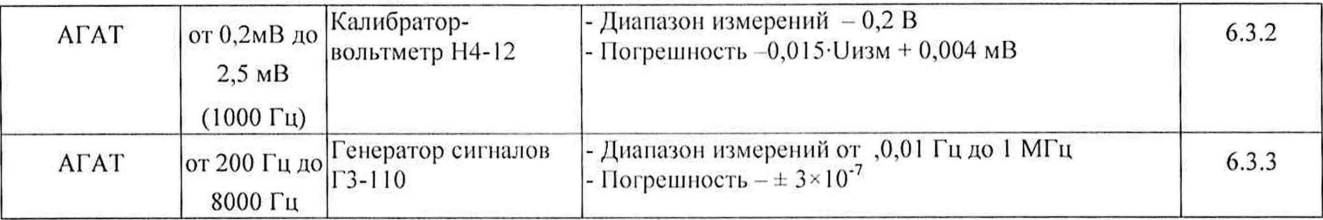

Примечание - Допускается применять средства поверки, не приведенные в обеспечивающие определение (контроль) метрологических перечне, HO характеристик поверяемых средств измерений с требуемой точностью.

1.3 При получении отрицательного результата любой из операций по таблице 1 к дальнейшей поверке не допускают систему и последующие операции не проводят, за исключением оформления результатов по п.1.4.

1.4 По заявлению владельца допускается поверять АГАТ на диапазонах и каналах, которые необходимы в процессе эксплуатации владельцу системы. При необходимо протоколе  $\mathbf{M}$ свидетельстве  $\overline{O}$ поверке сделать этом  $\mathbf{B}$ соответствующую запись.

## 2 Требования к квалификации поверителей

2.1 В качестве персонала, выполняющего поверку, допускаются лица с высшим образованием и (или) дополнительным профессиональным образованием в области обеспечения единства измерений в части проведения поверки (калибровки) средств измерений.

2.2 Персонал, выполняющий поверку, должен иметь опыт практической работы со средствами измерений электрических и магнитных величин.

2.3 К работам по поверке допускаются лица, ознакомившиеся  $\mathbf{C}$ эксплуатационной документацией на АГАТ и прошедшие инструктаж по технике безопасности и безопасной работе с электрооборудованием напряжением до 1000 B.

### 3 Требования по безопасности

3.1 Помещения, в которых располагается АГАТ, средства измерений и другие технические средства, должны соответствовать требованиям, изложенным в ПОТ РМ-016-2001.

3.2 При проведении поверки в помещении, где располагается АГАТ, средства измерений и другие технические средства, персоналу, участвующему в поверке надлежит соблюдать требования безопасности, указанные в следующих документах:

- эксплуатационная документация АГАТ, используемого оборудования и средств поверки;

- инструкции по охране труда при эксплуатации ПЭВМ и другого оборудования вычислительной техники;

- Правила пожарной безопасности в РФ ППБ 01-03, утвержденные приказом от 18 июня 2003 года № 313.

### **4 У словия поверки**

4.1 При проведении поверки должны соблюдаться следующие условия: Температура воздуха, °С от 20 до 25 Относительная влажность воздуха, % Напряжение сети постоянного тока, В  $+27$ 

4.2 Воздух в помещении не должен содержать вредных примесей и газов, вызывающих коррозию элементов АГАТ.

### **5 П одготовка к поверке**

Перед выполнением поверки должны быть выполнены следующие подготовительные работы:

5.1 Выдержать АГАТ и средства поверки в помещении, где будут производиться поверка, не менее 12 часов.

5.2 Включить средство поверки в сеть напряжения переменного тока 220 В и частотой 50 Гц не менее чем за 60 минут до начала проведения поверки.

#### **6 Проведение поверки**

6.1 Внешний осмотр.

Внешний осмотр проводится путем наружного осмотра без применения дополнительных средств.

При внешнем осмотре АГАТ проверяют:

- комплектность и маркировку АГАТ;

- отсутствие механических повреждений и коррозии на разъемах, деталях;

- отсутствие забоин, трещин, царапин, площадок вследствие износа и других дефектов, влияющих на эксплуатационные качества.

6.2 Опробование.

АГАТ подготавливают к работе согласно руководству по эксплуатации.

Идентификацию программного обеспечения (далее - ПО) системы утвержденному типу проводят по следующей методике:

проверка названия и номера версии программного обеспечения осуществляется методом сравнения с идентификационными признаками, указанными в технической документации;

проверка цифрового идентификатора программного обеспечения осуществляется путем расчета контрольных сумм (хэш-кодов) исполняемого файла в формате CRC32. Расчет производится с помощью программы DivHasher 1.2, взятой с электронного ресурса http:/softmydiv.net/win/adload179215-DivHasher.html

При положительных результатах проверки идентификационные признаки ПО вносят в свидетельство о поверке.

5

6.3 Определение (контроль) метрологических характеристик.

Допускается  $ATAT$  $\mathbf{c}$ определять погрешность использованием автоматической программы, запускаемой с персонального компьютера, пользуясь указаниями программы.

6.3.1 Определение приведенной погрешности напряжения переменного тока от верхнего значения диапазона измерений АГАТ на диапазоне 1,7 мВ на частоте 1 кГп.

Собрать схему подключения к первому каналу системы  $ATAT$  B соответствии с рисунком 6.3.1.

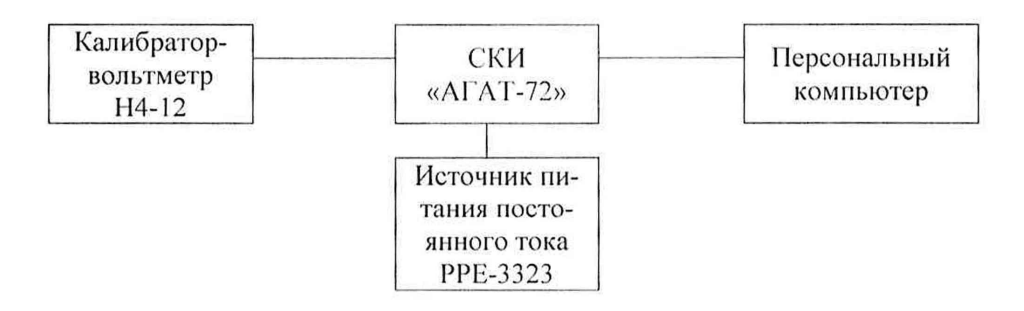

Рисунок 6.3.1 Схема подключения к АГАТ на диапазоне измерений 1,7 мВ

Задать с калибратора значения, указанные в таблице 6.3.1 и провести измерения.

Таблица 6.3.1

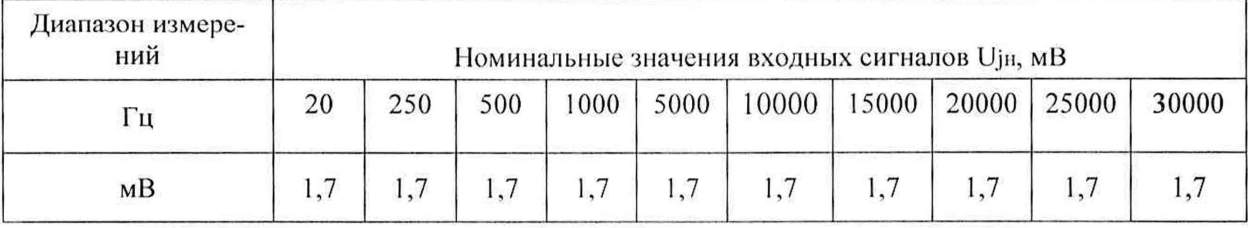

 $\gamma \leq \pm (\Delta / U_H) \cdot 100 \%$ ,

 $(6.3.1)$ 

 $\Delta = (U_{jH3M} - U_{jH})$ , мВ – абсолютная погрешность измерения; где

ј - номер поверяемой точки на диапазоне измерений;

U<sub>j</sub>н, мВ – номинальное значение входного сигнала в точке j;

Uјизм, мВ - измеренное значение входного сигнала;

 $\gamma$  – основная приведенная погрешность каналов измерения, %;

U<sub>H</sub>, MB - нормирующее значение измеряемой величины, равное верхнему пределу измерений.

Провести поверку остальных каналов АГАТ по п.п.6.3.2

Результаты поверки считаются удовлетворительными, если во всех проверяемых точках диапазона измерений основная приведенная погрешность не превышает предела допускаемого значения  $\pm 1$  %. При погрешности, превышающей значение ±1 %, канал АГАТ бракуют.

6.3.2 Определение приведенной погрешности напряжения переменного тока от верхнего значения диапазона измерений АГАТ на диапазоне измерений от 0,2 мВ до 2,5 мВ на частоте 1 кГц

Собрать схему подключения к первому каналу системы АГАТ в соответствии с рисунком 6.3.2.

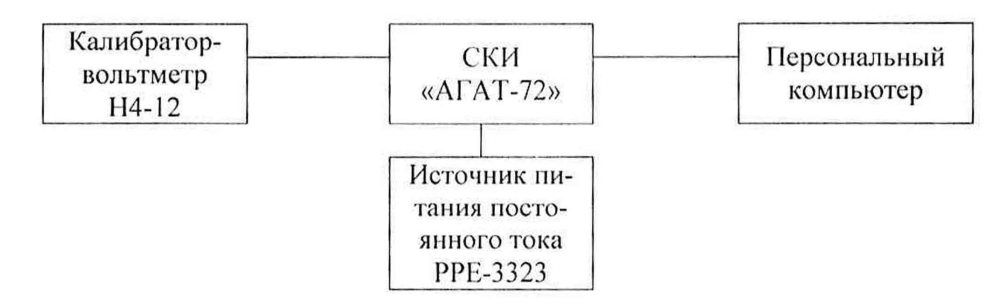

Рисунок 6.3.2 Схема подключения к АГАТ на диапазоне измерений 0,2 мВ до 2,5 мВ

Задать с калибратора значения, указанные в таблице 6.3.2 и провести измерения.

Таблица 6.3.2

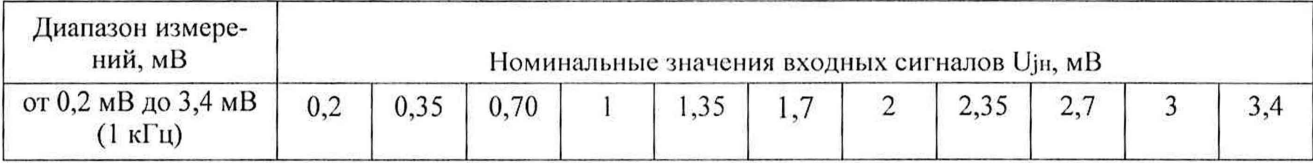

Значение основной приведенной погрешности определяется из выражения:  $\gamma \leq \pm \left( \Delta / \text{U}_{\text{H}} \right) \cdot 100\%$ , (6.3.2)

где  $\Delta = (U_{\text{H3M}} - U_{\text{H1}})$ , мВ – абсолютная погрешность измерения;

ј - номер поверяемой точки на диапазоне измерений;

UjH, мВ - номинальное значение входного сигнала в точке j;

Ц|изм, мВ - измеренное значение входного сигнала;

у - основная приведенная погрешность каналов измерения, *%;*

Uh, мВ - нормирующее значение измеряемой величины, равное верхнему пределу измерений.

Провести поверку остальных каналов АГАТ по п.п.6.3.2

Результаты поверки считаются удовлетворительными, если во всех проверяемых точках диапазона измерений основная приведенная погрешность не превышает предела допускаемого значения ±1 %. При погрешности, превышающей значение ±1 %, канал АГАТ бракуют.

6.3.3 Определение основной приведенной погрешности измерений частоты вращения.

Собрать схему подключения к первому каналу  $ATAT$  B системы соответствии с рисунком 6.3.3.

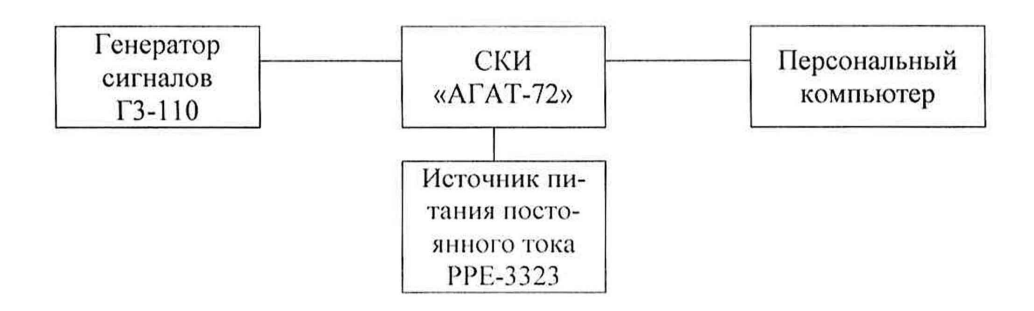

Рисунок 6.3.3 Схема подключения к АГАТ на диапазоне измерений от 200 Гц до 8000 Гц

На генераторе сигналов последовательно, в ручном режиме, формируются испытательные сигналы синусоидальной формы с частотой от 200 до 8000 Гц и амплитудой 2 В. Измеренное с помощью АГАТ значение частоты сигнала сопоставляется со значением сигнала, установленное на генераторе и вычисляется основная приведенная погрешность измерений с учетом максимальной частоты измерительного диапазона AГАТ для каналов N1 и N2 по формуле:

 $\Pi = [(F_{\text{H3M}} - F_{\text{PEH}})/8000] * 100\%$ 

 $(6.3.3)$ 

где Гизм - значение частоты сигнала, измеренное с помощью АГАТ, Гц;  $F$ ген – значение частоты сигнала; установленное на генераторе сигналов,  $\Gamma$ ц; 8000 Гц - максимальная частота измерительного диапазона АГАТ.

Результаты поверки считаются удовлетворительными, если во всех проверяемых точках диапазона измерений основная приведенная погрешность не превышает предела допускаемого значения  $\pm 0.03$  %. При погрешности, превышающей значение  $\pm$  1 %, канал АГАТ бракуют.

# 7 Оформление результатов поверки.

Результаты поверки оформляют в соответствии с установленными требова-НИЯМИ:

- при положительных результатах поверки оформляют свидетельство о поверке. Знак поверки наносится на свидетельство о поверке в виде оттиска клейма.

- при отрицательных результатах - извещение о непригодности.

Форма протокола: произвольная.